# Diseño Modular Top-Down

Devolver arreglos

M.C. YOLANDA MOYAO MARTÍNEZ

#### Consideraciones para arreglos

- 1. Para denotar que algún arreglo del tipo que sea, será devuelto desde un módulo, en el **cuerpo** solo se regresa el nombre del arreglo.
- 2. Para denotar que algún arreglo del tipo que sea, será devuelto desde un módulo, en el **encabezado** solo se coloca la palabra var **antes del nombre del módulo**
- 3. Para recibir algún arreglo del tipo que sea, en el **llamado** solamente se recibe en una variable de tipo arreglo.

# Sintaxis para devolver arreglos

Definición

tipo var nombre(tipo: a1,…, tipo: an)

cuerpo

Regresa(d1)

Llamado

variable  $\leftarrow$  nombre\_modulo(p1,....pn)

Coment: variable y d1 son arreglos, por ejemplo variable[20], d1[20]: Entero

## Ejemplo

Principal() Inicio Variables: Entero: i, ca  $\leftarrow$  0, calif[100], apr[100] Para ( $i \leftarrow 1$  Hasta 100 Incremento 1) Leer(calif[i]) Fin\_Para apr $\leftarrow$  encuentra(calif, dir ca) Escribir ("que escribo",ca) Para ( $i \leftarrow 1$  Hasta ca Incremento 1) Escribir("que escribo",apr[i]) Fin\_Para Regresa() Fin\_Principal Entero var encuentra(Entero calif[], Entero var aqui) Inicio Variables: Entero: notodos[100],  $i \leftarrow 1$ Mientras (i<=100) Si (calif[i] >=6) Entonces var aqui $\leftarrow$ var aqui+1 notodos[ $var$ aqui] $\leftarrow$  calif[i] Fin\_Si  $i=i+1$ Fin\_Mientras Regresa(notodos) Fin\_Facto

#### Prueba de escritorio

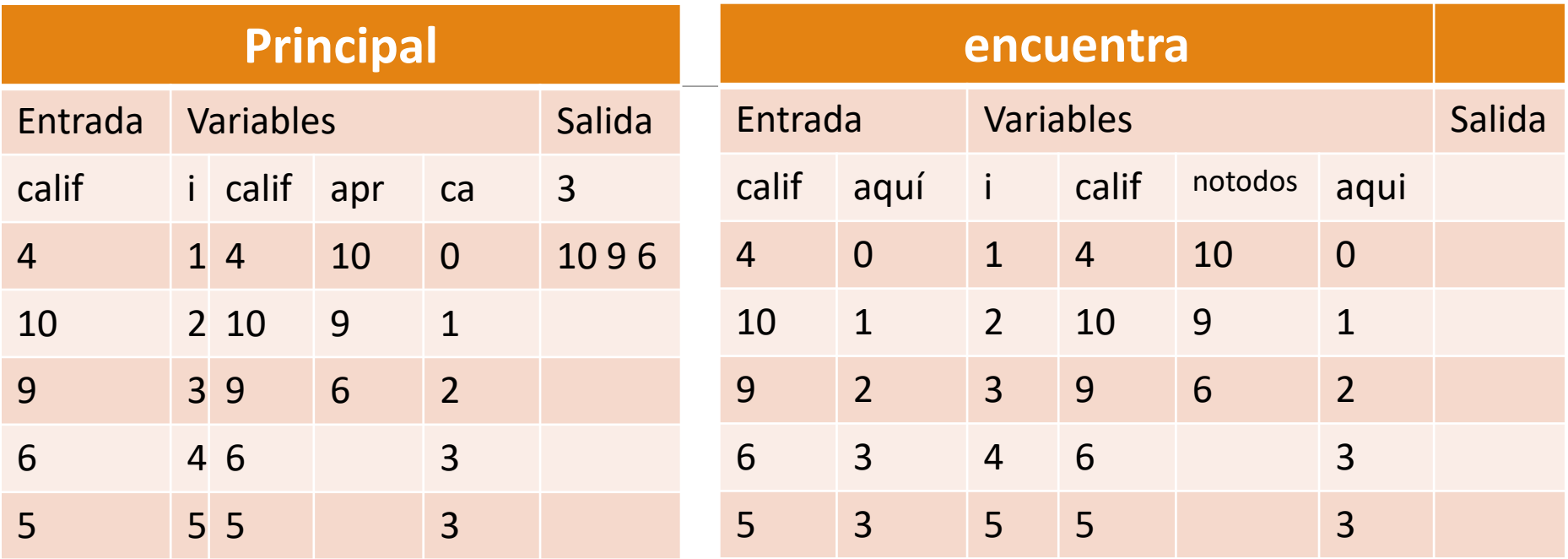

Al encontrar calif[i] aprobatoria, aumenta el valor de aquí y a su vez de ca

## Ejemplo

Principal() Inicio Variables: Entero: i, nu[tam], fac[tam] Para ( $i \leftarrow 1$  Hasta tam Incremento 1) Leer(nu[i]) Fin\_Para fac  $\leftarrow$  calcula(nu) Para ( $i \leftarrow 1$  Hasta tam Incremento 1) Escribir("1. que escribo",nu[i]) Escribir("2. que escribo",fac[i]) Fin\_Para Regresa() Fin\_Principal tam 100 Entero var calcula(Entero num[]) Inicio Variables: Entero: factos[tam],  $i \leftarrow 1$ , calcu, f Para ( $i \leftarrow 1$  Hasta tam incremento 1)  $f \leftarrow$  num[i]  $calC1$ Mientras (f>=1)  $cal \in$ calcu\*f f $\leftarrow$ f-1 Fin\_Mientras factos[i] $\leftarrow$ calcu Fin\_Para Regresa(factos) Fin\_Facto

### Prueba de escritorio

3 3 3

![](_page_6_Picture_172.jpeg)